## **1. Uruchomienie urządzenia typu slave**

Format:

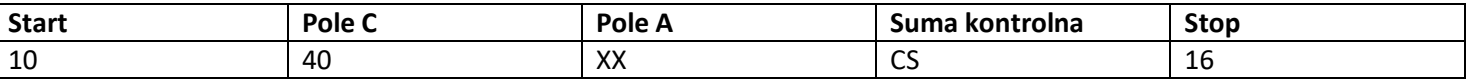

XX=1 do FF

Pole adresowe służy adresowaniu odbiorcy po stronie nadawania oraz do identyfikacji nadawcy informacji po stronie odbioru. Rozmiar tego pola wynosi 1 bajt i tym samym może przyjmować wartości od 0 do 255. Adresy od 1 do 250 można przyporządkować poszczególnym urządzeniom typu slave - maksymalnie 250. Nieskonfigurowane urządzenia typu slave otrzymują fabrycznie adres 0 i co do zasady otrzymują jeden z tych adresów po podłączeniu do szyny M-Bus. Adresy 254 (FE) i 255 (FF) są wykorzystywane do przekazywania informacji wszystkim odbiorcom (Transmisja). Przy adresie 255 żadne z urządzeń typu slave nie odpowiada, a przy adresie 254 wszystkie urządzenia typu slave odpowiadają z własnych adresów. W tym drugim przypadku, gdy podłączone są dwa lub więcej urządzeń typu slave, dochodzi do kolizji i dlatego trybu tego należy używać jedynie w celach testowych. Adres 253 (FD) wskazuje, że przeprowadzono adresowanie w Warstwie Sieciowej zamiast w Warstwie Łącza Danych. FD jest używany z adresem drugiego poziomu. Pozostałe adresy, 251 i 252, zostały zarezerwowane do przyszłych zastosowań.

## **1.1 Uruchomienie miernika, którego adres nie jest znany.**

Master do slave : 10 40 fe 3e 16 Slave do master: e5 (sukces)

#### **1.2 Usunięcie symbolu spasowania dodatkowego adresu ze wszystkich mierników na szynie Bus.**

Master do slave : 10 40 fd 3d 16 Slave : brak odpowiedzi

## **1.3 Uruchomienie wszystkich mierników podłączonych do szyny używając FF jako adresu transmisji.**

Master do slave : 10 40 ff 3f 16 Slave : brak odpowiedzi

## **1.4 Uruchomienie urządzenia typu slave z określonym adresem.**

Przykład: adres 01 Master do slave : 10 40 01 41 16 Slave do master: e5

## **2. Ustawienie szybkości transmisji**

## **2.1 Format polecenia ustawień szybkości transmisji punkt - punkt.**

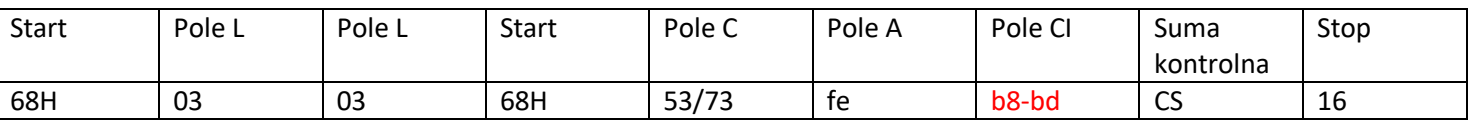

Pole L - Długość w bajtach

Pole C - Pole kontroli, Pole funkcyjne

Pole A - Pole adresu

Pole CI - Pole informacyjne kontroli

Suma kontrolna - Suma kontrolna jest wyliczana z arytmetycznej sumy danych przedstawionych powyżej bez uwzględniania cyfry przeniesienia.

B8-------300

B9-------600

BA-------1200

BB-------2400 BC-------4800 BD-------9600

Przykład: (1) Zmiana szybkość transmisji na 2400 bps. Master do slave: 68 03 03 68 53 fe bb 0c 16 Slave do master: e5 (2) Zmiana szybkość transmisji na 9600 bps. Master do slave: 68 03 03 68 53 fe bd 0c 16 Slave do master: e5

**2.2 Ustawienie szybkości transmisji poleceniem Transmisja.**

Format:

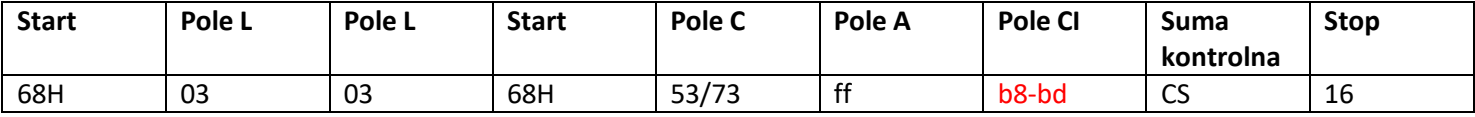

Slave do master: brak odpowiedzi

B8-------300 B9-------600 BA-------1200 BB-------2400 BC-------4800 BD-------9600 Przykład: Zmiana wszystkich szybkości transmisji miernika na 2400 bps. Master do slave:: 68 03 03 68 53 **ff** bb 0d 16

Slave do master: brak odpowiedzi

#### **3. Ustawienie głównego adresu.**

## **3.1 Ustawienie adresu urządzenia typu slave na 01.**

Format:

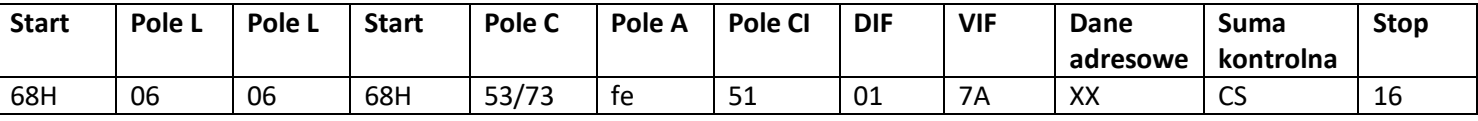

Przykład:

Master do slave: 68 06 06 68 53 fe 51 01 7a **01** 1e 16 Slave do master: e5

#### **3.2 Ustawienie głównego adresu na 01 przy użyciu Polecenia Transmisja.**

Master do slave: 68 06 06 68 53 **ff** 51 01 7a **01** 1f 16

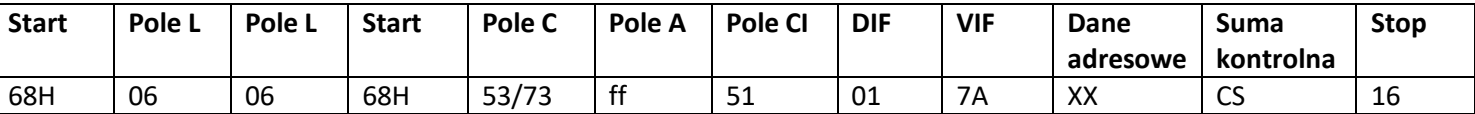

Slave: brak odpowiedzi

## **3.3 Zmiana adresu z 01 na 02.**

Format:

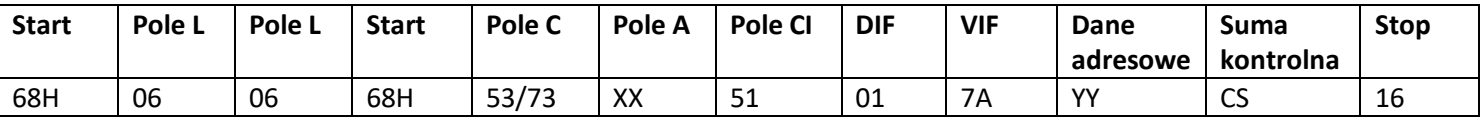

XX - aktualny adres główny YY - nowy adres główny Master do slave: 68 06 06 68 73 **01** 51 01 7A **02** 42 16 Slave do master: e5

#### **3.4 Ustawienie adresu głównego na 01 z wykorzystaniem adresu dodatkowego**

Przykład: adres dodatkowy: 12345678

**Krok 1** Uruchomienie urządzenia typu slave

Master do slave : 10 40 fe 3e 16

Slave do master: e5

**Krok 2** Sprawdzenie adresu dodatkowego. Po otrzymaniu polecenia, urządzenie typu slave sprawdzi, czy adres dodatkowym w poleceniu zgadza się z jego adresem dodatkowym czy nie.

Master do slave: 68 0B 0B 68 73 **FD** 52 **78 56 34 12** FF FF FF FF D2 16

FD --- adres główny wykorzystywany w przypadku, gdy adres dodatkowy jest używany do odczytu danych.

78 56 34 12 —dodatkowy adres miernika to 12 34 56 78

Master do slave : e5 (sukces)

**Krok 3** Zmiana głównego adresu na 01 Master do slave: 68 06 06 68 73 FD 51 01 7A 01 3D 01 --- nowy adres główny Slave do master: e5

#### **4. Ustawienie pełnej identyfikacji urządzenia typu slave (ID=12345678, Man=4024h (PAD), Gen=1, Med=02 (energy))**

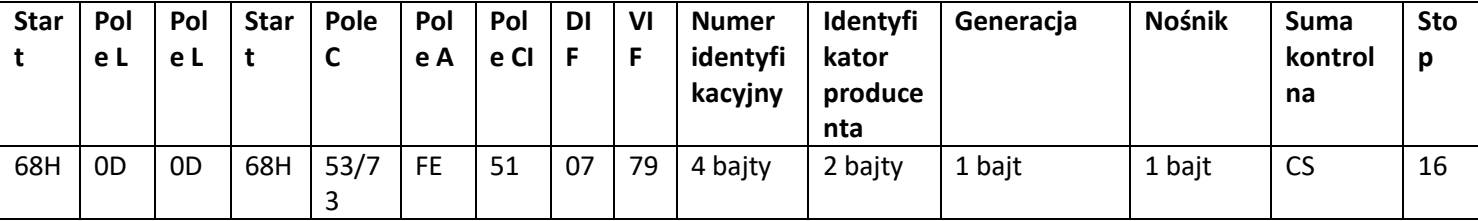

Master do slave: 68 0D 0D 68 53 FE 51 07 79 78 56 34 12 24 40 01 02 9D 16 Slave do master: e5

## **5. Odczyt informacji o energii**

# **5.1 Odczytanie informacji o energii przy użyciu adresu głównego 01** Format:

Master do slave: 10 7B/5B adr cs 16 Slave do master: Zmienna struktura danych Przykład: 10 7B 01 7C 16

## **5.2 Odczytanie z miernika informacji o energii przy użyciu adresu transmisji 254 (FE)**

Master do slave: 10 7b/5b fe cs 16 Slave do master: Zmienna struktura danych Przykład: 10 5B FE 59 16

## **5.3 Odczytanie z miernika informacji o Energii przy użyciu adresu dodatkowego**

Przykład: Adres dodatkowy: 12 34 56 78

**Krok 1** Uruchomienie urządzenia typu slave Master do slave: 10 40 ff 3f 16 Slave do master: Brak odpowiedzi

**Krok 2** Sprawdzenie adresu dodatkowego. Po otrzymaniu polecenia, urządzenie typu slave sprawdzi, czy adres dodatkowy w poleceniu zgadza się z jego adresem dodatkowym czy nie.

Master do slave: 68 0b 0b 68 73 fd 52 78 56 34 12 FF FF FF FF d2 16 Slave do master: E5

**Krok 3** Odczyt informacji o energii Master do slave :10 7b fd 78 16 Slave do master: DIF=====Kodowanie Pola informacji o danych VIF=====Kodowanie Pola informacji o wartości

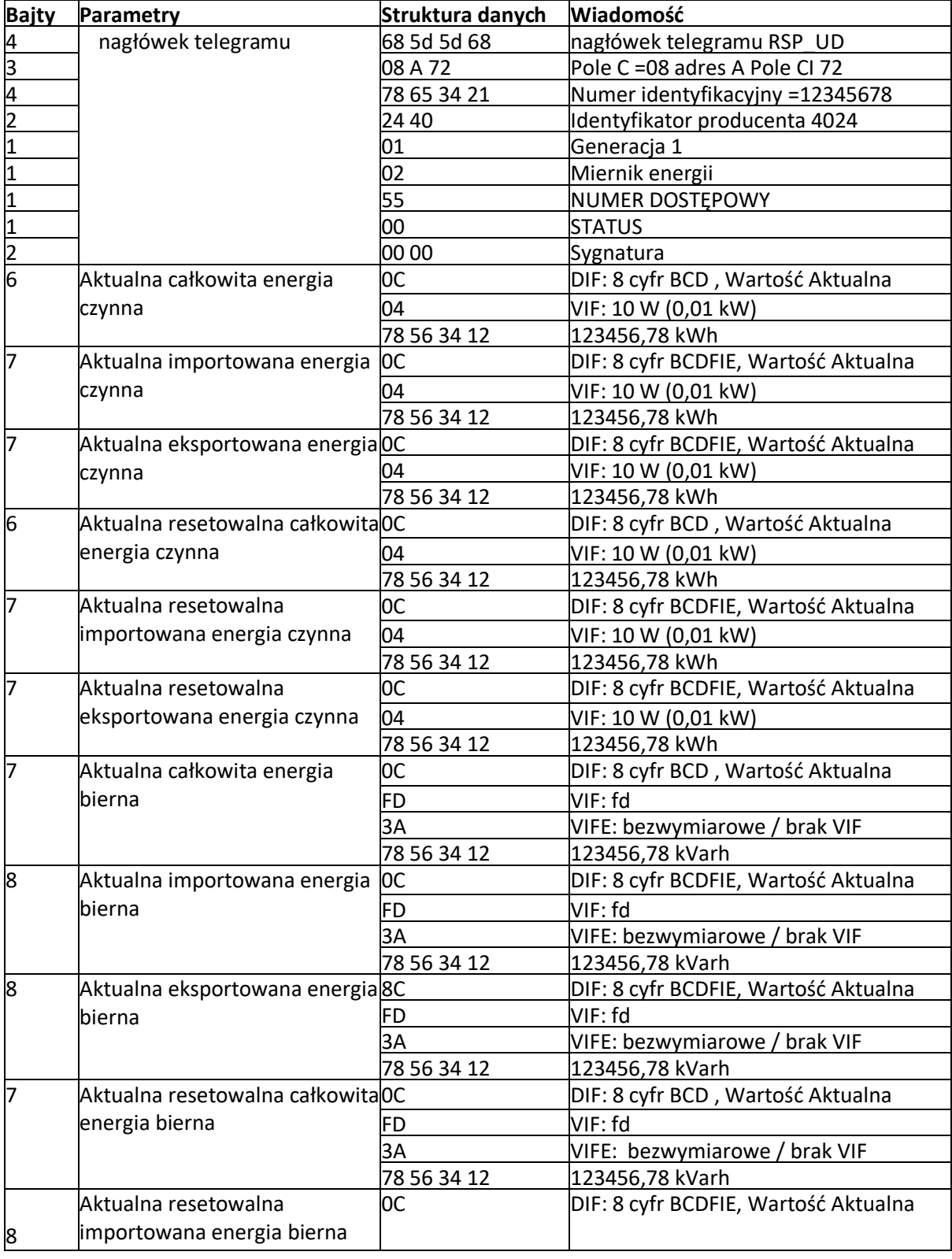

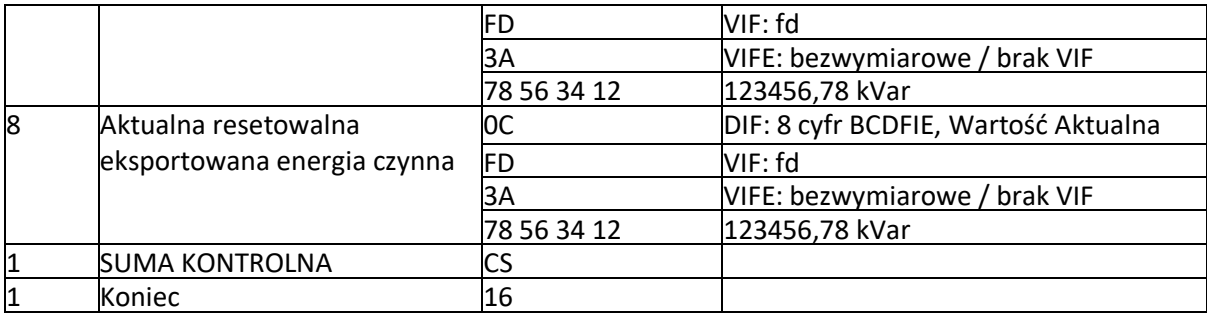

# **6. Odczyt chwilowych informacji elektrycznych**

Chwilowe informacje elektryczne to:

V, I, P , Q, S, PF , Hzect. MD

## **6.1 Odczytanie chwilowych informacji elektrycznych przy użyciu głównego adresu:**

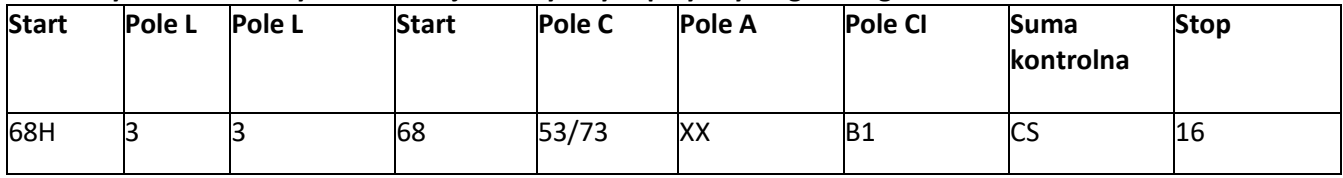

Master do slave : 68 03 03 68 53 XX b1 05 16 Slave do master: Zmienna struktura danych (chwilowe informacje elektryczne) Jeśli adres główny to 01, wtedy XX=01

## **6.2 Odczytanie chwilowych informacji elektrycznych przy użyciu dodatkowego adresu**

**Krok 1** Uruchomienie urządzenia typu slave Master do slave: 10 40 ff 3f 16 Slave do master: Brak odpowiedzi

**Krok 2** Sprawdzenie adresu dodatkowego

Po otrzymaniu polecenia, urządzenie typu slave sprawdzi, czy adres dodatkowy w poleceniu zgadza się z jego adresem dodatkowym czy nie.

Master do slave: 68 0b 0b 68 73 fd 52 78 56 34 12 ff ff ff ff d2 16 Slave do master: E5

**Krok 3** Odczytanie chwilowych informacji elektrycznych przy użyciu adresu dodatkowego Master do slave : 68 03 03 68 53 fd b1 01 16 Slave do master: Zmienna struktura danych

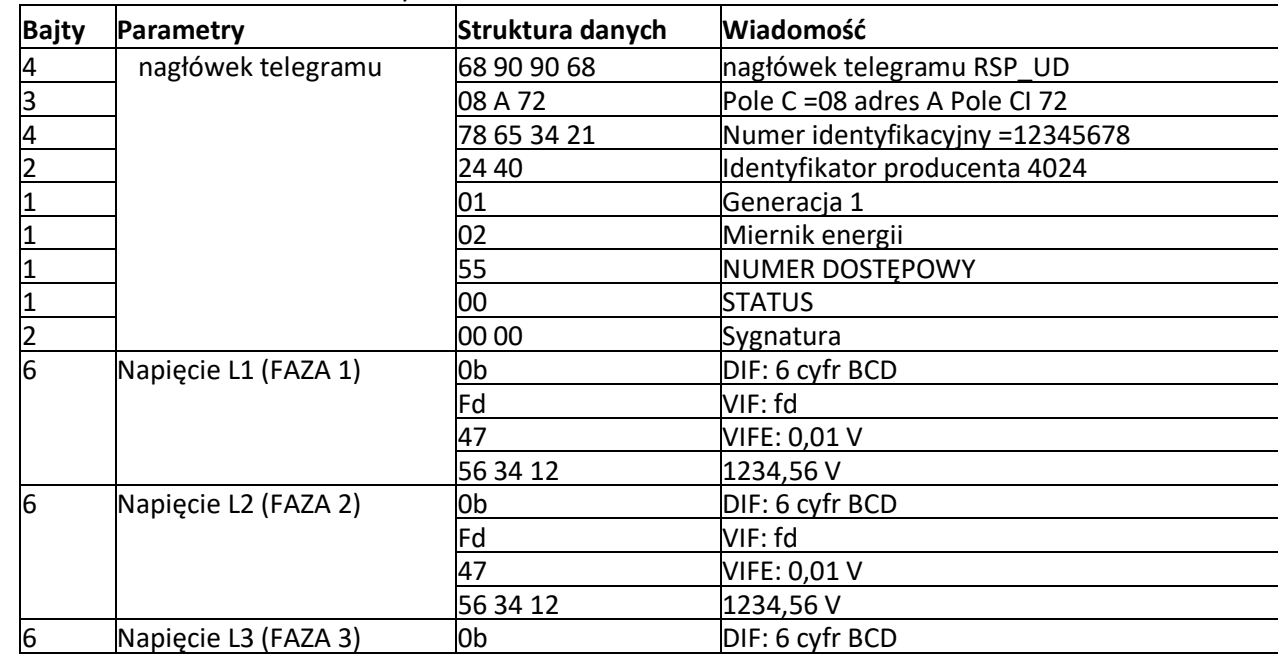

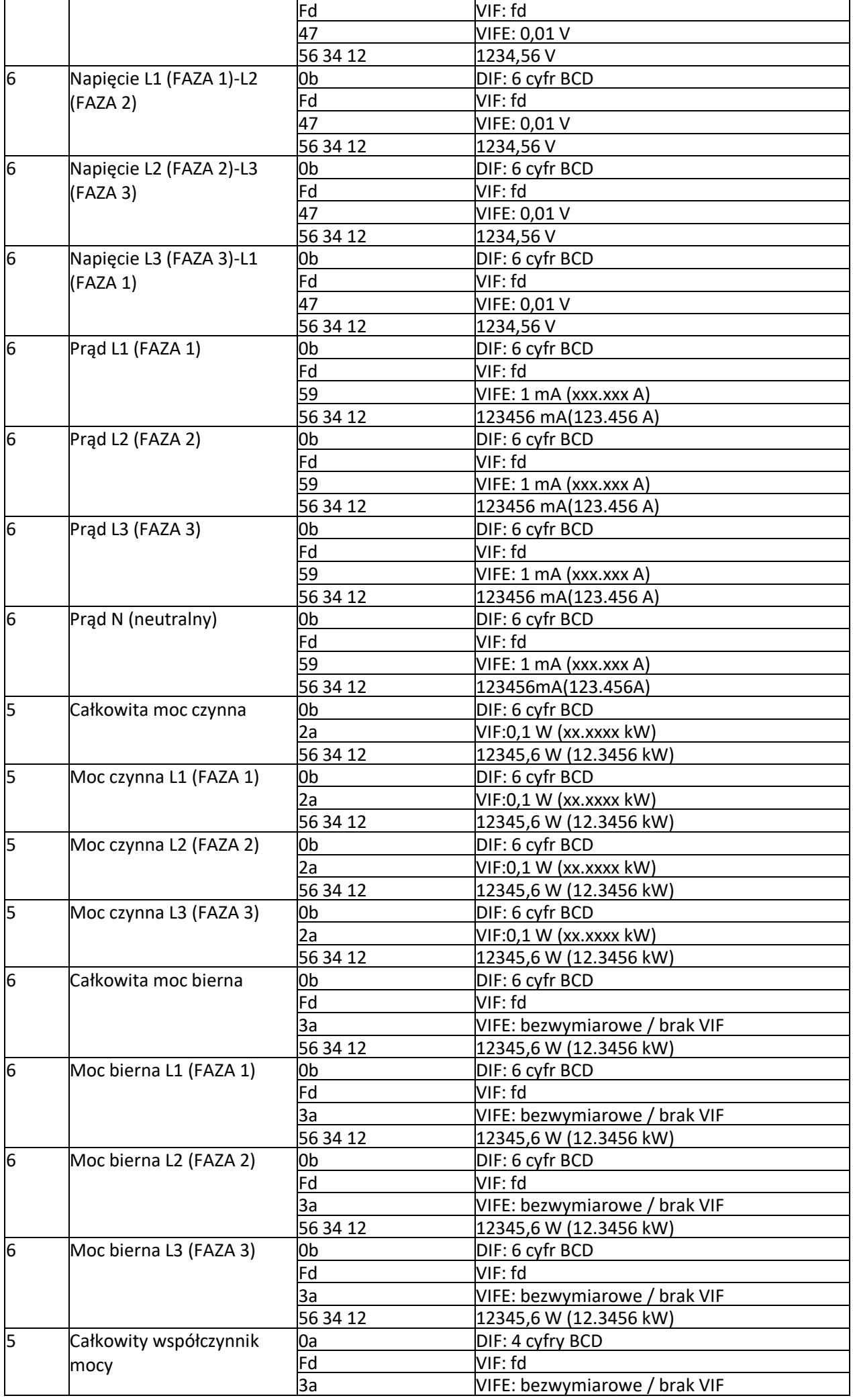

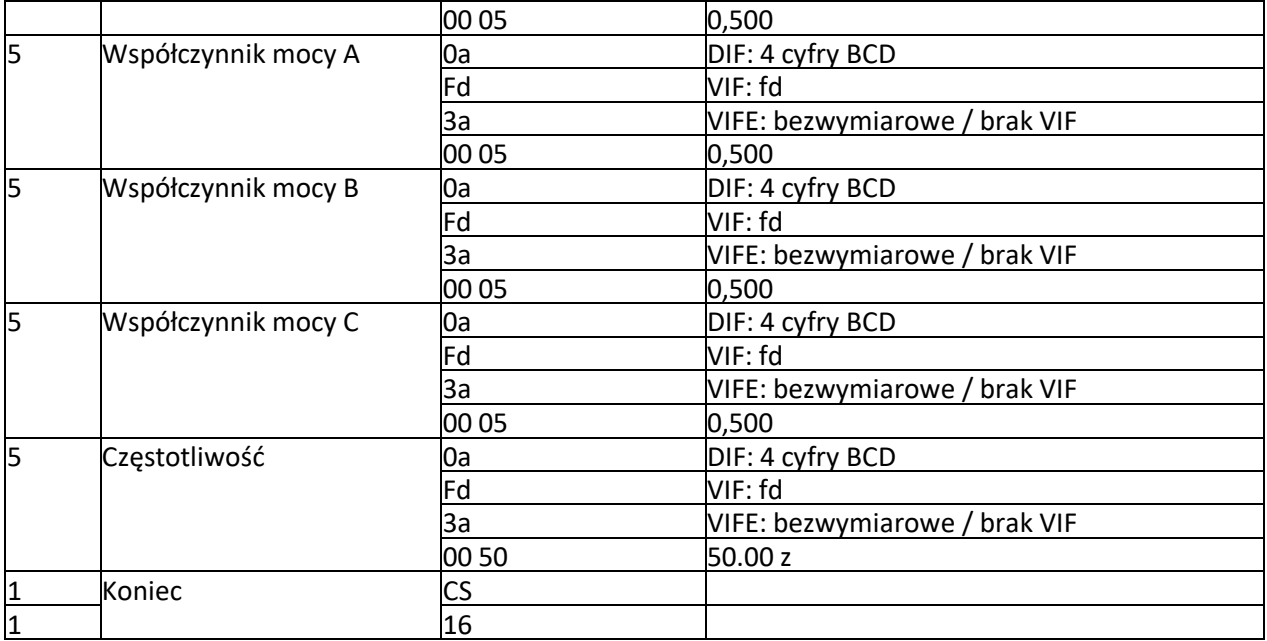

# **7. Odczyt hasła**

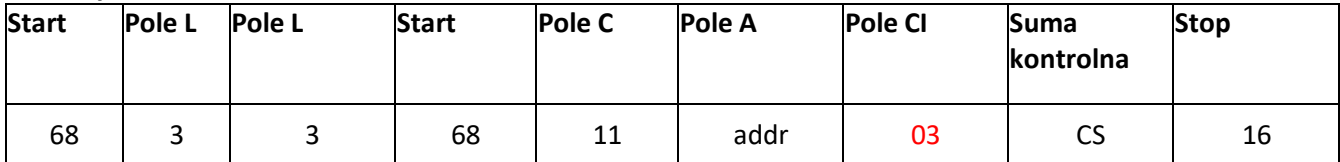

Master do slave: 68 03 03 68 11 adres 03 cs 16

Slave do master: 68 05 05 68 11 adres 03 hasłoH hasłoL cs 16

## **7.1 Zmiana hasła na nowe**

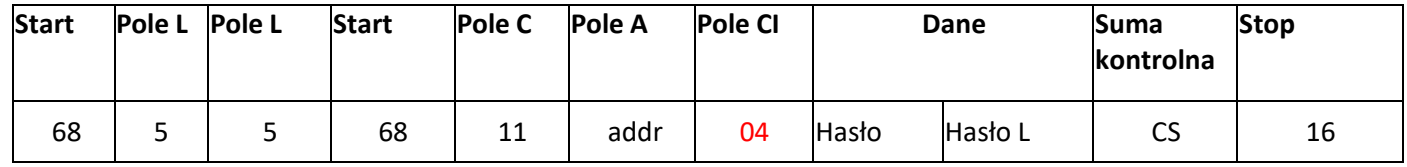

Master do slave: 68 05 05 68 11 adres 04 hasłoH hasłoL cs 16 Slave do master: E5

#### **8. Zresetowanie wszystkich resetowalnych danych energii**

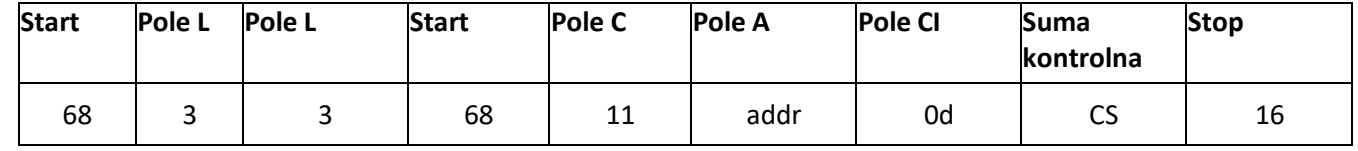

Master do slave: 68 03 03 68 11 01 0d 1f 16 Slave do master: e5

#### **9. Ustawienie przedziału uśredniania, czasu migawki, czasu wyświetlania, czasu LED.**

#### Wyślij: 68 09 09 68 53 FE 51 30 01 60 01 05 06 3F 16

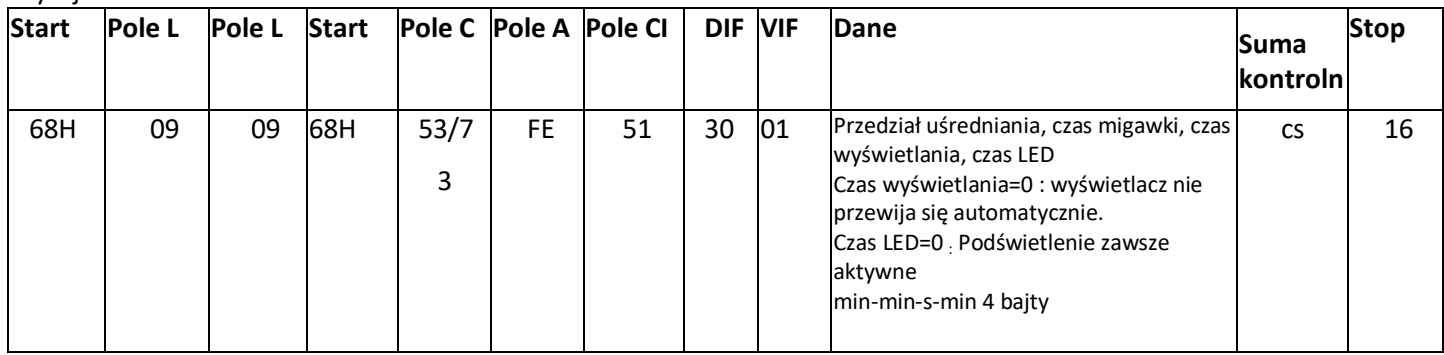

## Przykład: (adres miernika to 01) Master do slave: 68 09 09 68 53 FE 51 30 01 60 01 05 06 3F 16 Slave do master: E5

## **10.Odczyt przedziału uśredniania, czasu migawki, czasu wyświetlania, czasu LED.**

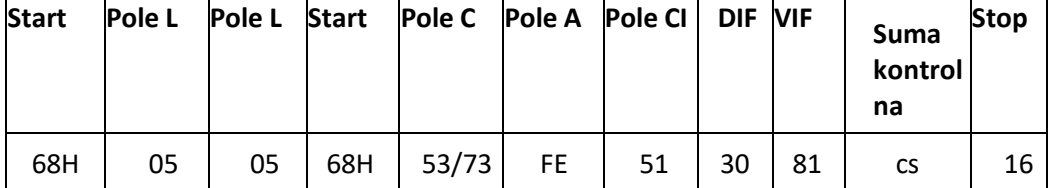

Przykład: (adres miernika to 01)

Master do slave: 68 05 05 68 53 FE 51 30 81 53 16

Slave do master: E5

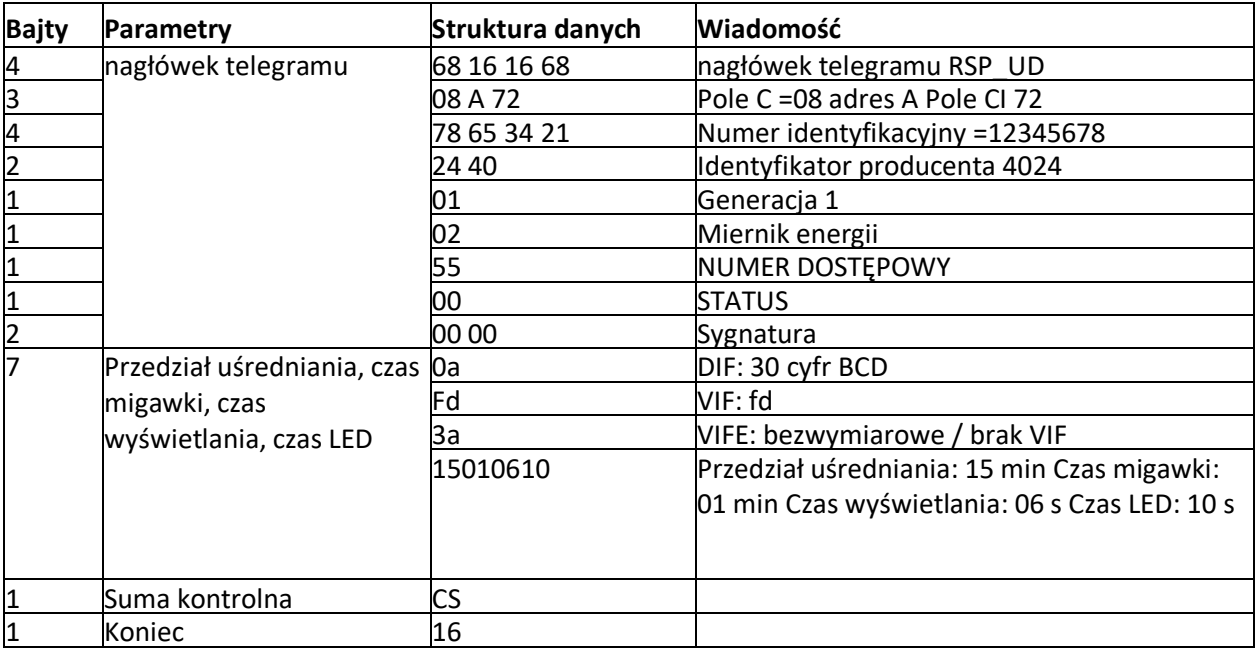

## **11. Odczyt trybu pomiarowego**

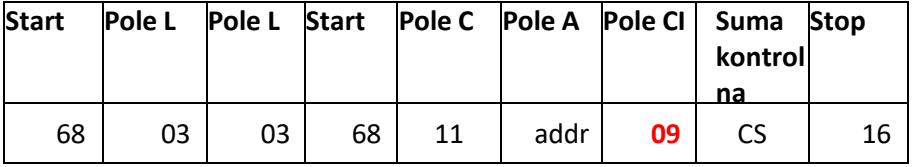

Przykład: (adres miernika to 01)

Master do slave: 68 03 03 68 11 **01** 09 1b 16

Slave do master: 68 04 04 68 11 01 09 **01** 1c 16

Zaznaczona na czerwono wartość **01** reprezentuje tryb pomiaru:

01 oznacza energię czynną

02 oznacza energię czynną + energia bierna

03 oznacza energię czynną - energia bierna

#### **12. Ustawienie trybu pomiarowego**

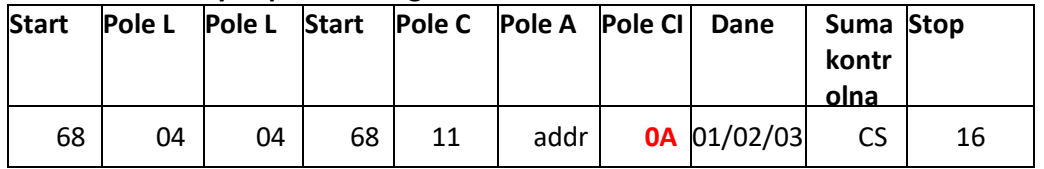

Przykład: (adres miernika to 01) Master do slave: 68 04 04 68 11 01 0A **01** 1c 16 Slave do master: e5 Zaznaczona na czerwono wartość **01** reprezentuje tryb pomiaru: 01 oznacza energię czynną 02 oznacza energię czynną + energia bierna

03 oznacza energię czynną - energia bierna

#### **13. Odczyt trybu wyjścia Impulsu 1**

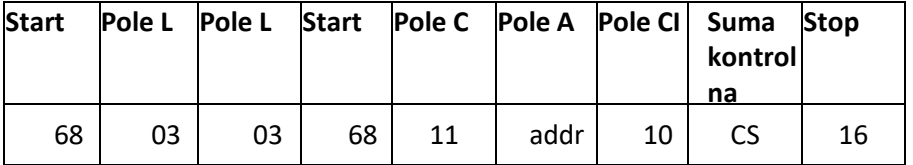

Przykład: (adres miernika to 01)

Master do slave: 68 03 03 68 11 01 10 22 16

Slave do master: 68 04 04 68 11 01 10 **01** 23 16

Zaznaczona na czerwono wartość **01** reprezentuje tryb wyjścia Impulsu 1:

01: Importowana energia czynna

02: Importowana + eksportowana energia czynna

04: Eksportowana energia czynna (wartość domyślna)

05: Importowana energia bierna

06: Importowana + eksportowana energia bierna

08: Eksportowana energia bierna

#### **14. Odczyt trybu wyjścia Impulsu 1**

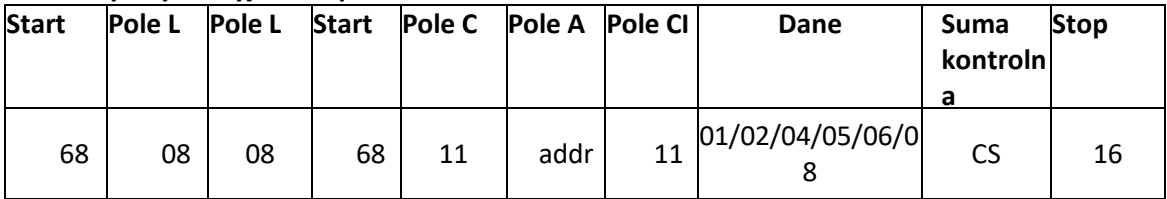

Przykład: (adres miernika to 01)

Master do slave: 68 04 04 68 11 01 11 **01** 24 16

Slave do master: e5

Zaznaczona na czerwono wartość **01** reprezentuje tryb wyjścia Impulsu 1:

01: Importowana energia czynna

02: Importowana + eksportowana energia czynna

04: Eksportowana energia czynna (wartość domyślna)

05: Importowana energia bierna

06: Importowana + eksportowana energia bierna

08: Eksportowana energia bierna

#### **15. Odczyt stałej Impulsu 1**

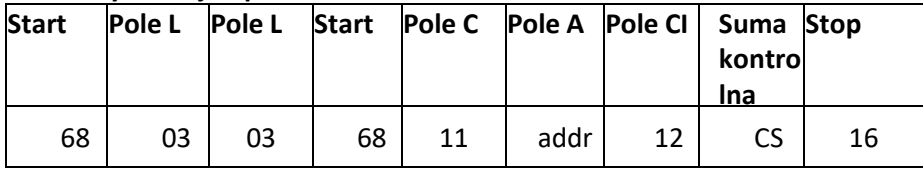

Przykład: (adres miernika to 01) Master do slave: 68 03 03 68 11 01 12 24 16 Slave do master: 68 04 04 68 11 01 10 **00** 22 16 Zaznaczona na czerwono wartość **00** reprezentuje stałą Impulsu 1 00: 0,001 kWh (kVarh)/imp (wartość domyślna) 01: 0,01 kWh (kVarh)/imp

02: 0,1 kWh (kVarh)/imp 03: 1 kWh (kVarh)/imp

## **16. Ustawienie stałej Impulsu 1**

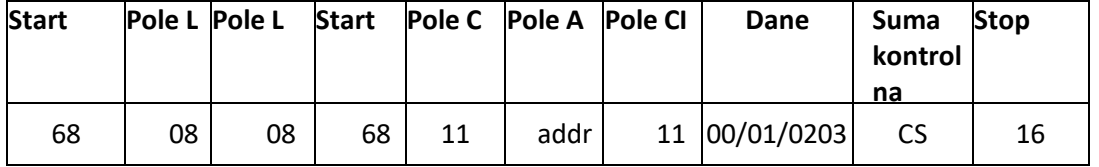

Przykład: (adres miernika to 01)

Master do slave: 68 04 04 68 11 01 13 **00** 25 16

Slave do master: e5

T Zaznaczona na czerwono wartość **00** reprezentuje stałą Impulsu 1

00: 0,001 kWh (kVarh)/imp (wartość domyślna)

01: 0,01 kWh (kVarh)/imp

02: 0,1 kWh (kVarh)/imp

03: 1 kWh (kVarh)/imp